<< Illustator CS 2

, tushu007.com

<< Illustator CS 2 >>

- 13 ISBN 9787121028199
- 10 ISBN 7121028190

出版时间:2006-8

1 (2006 8 1 )

页数:321

字数:510000

extended by PDF and the PDF

http://www.tushu007.com

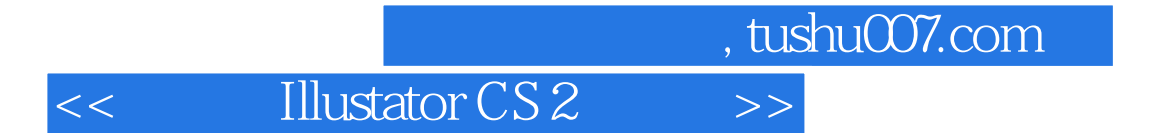

llustrator CS2

llustrator CS2

llustrator CS2

 $,$  tushu007.com

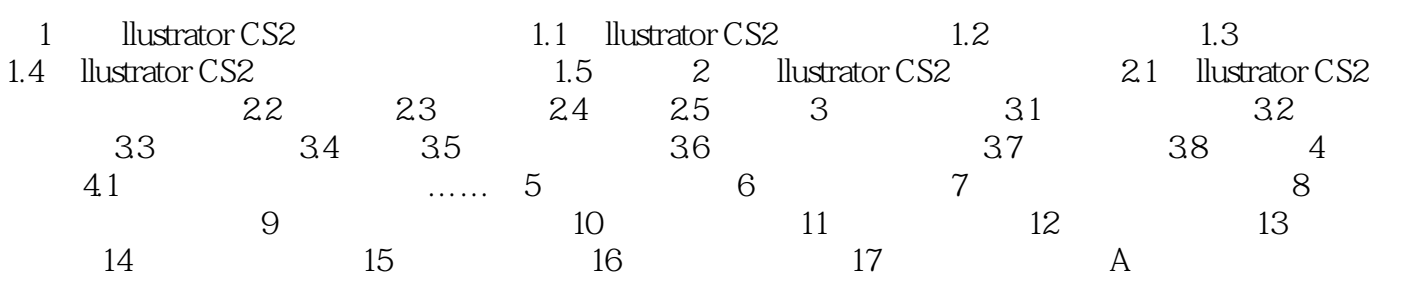

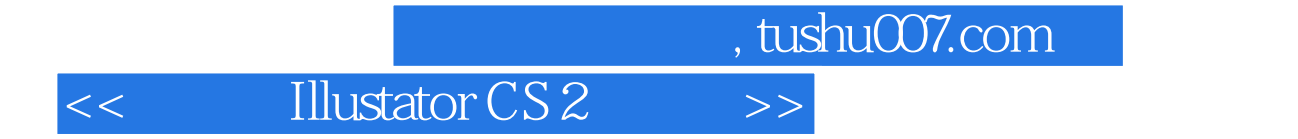

本站所提供下载的PDF图书仅提供预览和简介,请支持正版图书。

更多资源请访问:http://www.tushu007.com